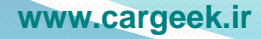

نحوه شناساندن دستگاه آیکو دیاگ به کامپیوتر

**[www.cargeek.ir](http://www.cargeek.ir/)**

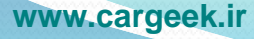

## برای شناساندن دستگاه اینترفیس به کامپیوتر حتما برنامه OFFICE بر روی کامپیوتر نصب باشد سپس مراحل ذیل مطابق با عکس اجرا گردد .

**[www.cargeek.ir](http://www.cargeek.ir/)**

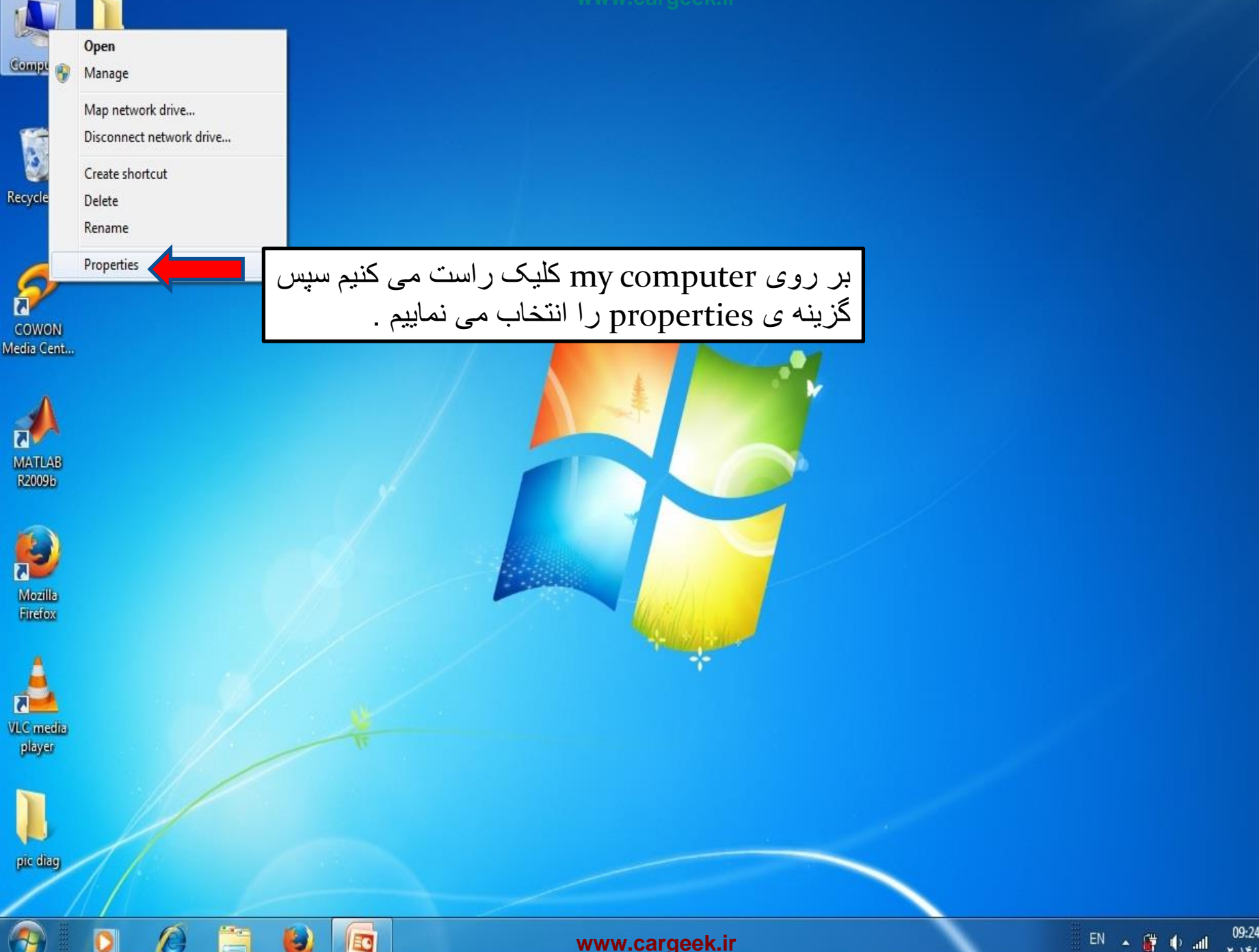

**[www.cargeek.ir](http://www.cargeek.ir/)**

EQ

 $\frac{1}{2}$ 

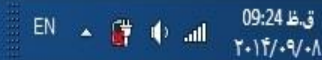

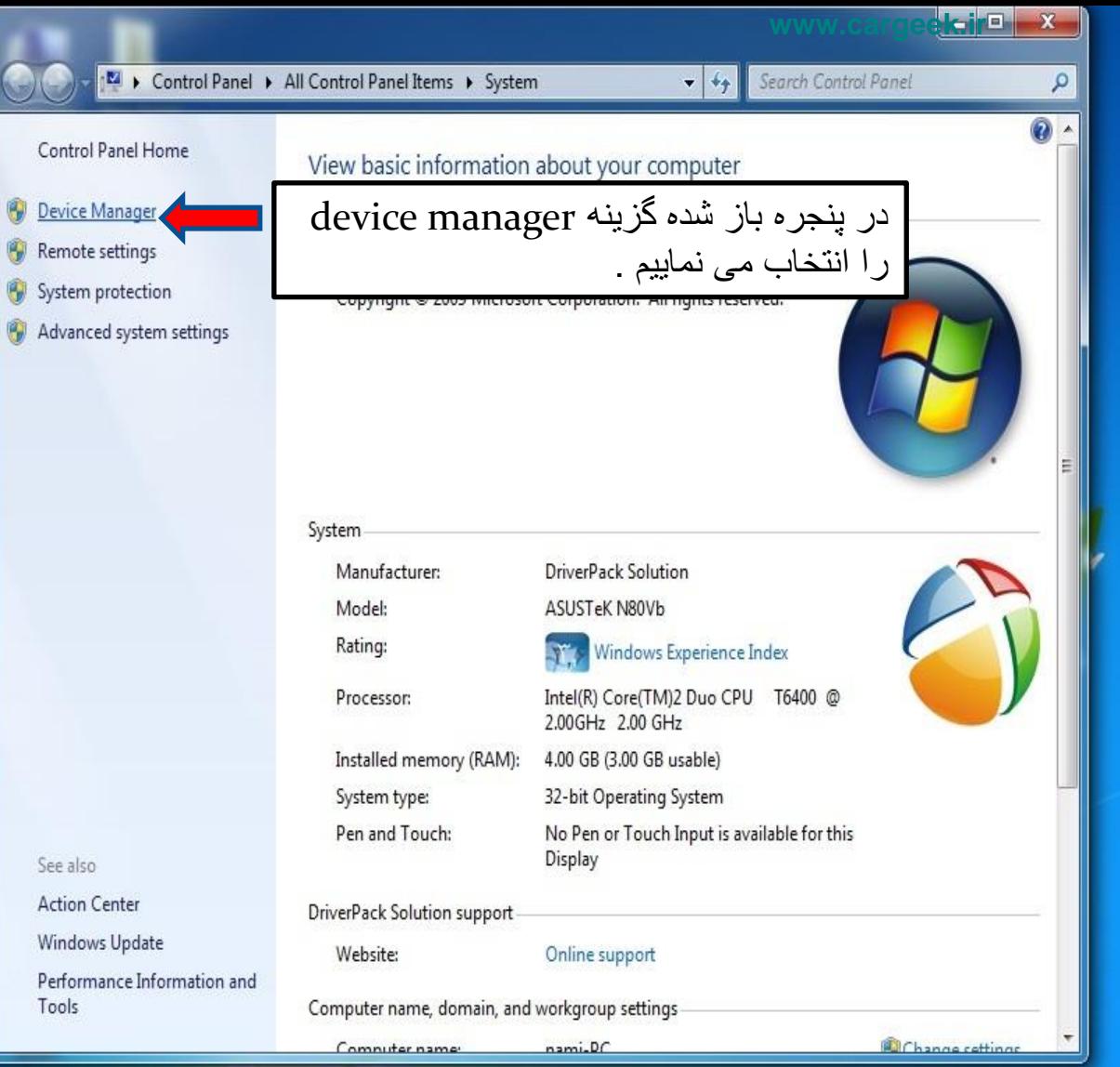

罗

Ä

 $\bullet$ 

 $\mathbb{E}$ 

 $\mathcal{O}$ 

 $\Omega$ 

 $\bigcirc$ 

**[www.cargeek.ir](http://www.cargeek.ir/)**

 $\begin{array}{|c|c|c|c|c|}\hline \multicolumn{1}{|c|}{\mathsf{FA}} & \multicolumn{1}{|c|}{\mathsf{AF}} & \multicolumn{1}{|c|}{\mathsf{AD}} & \multicolumn{1}{|c|}{\mathsf{OD}} & \multicolumn{1}{|c|}{\mathsf{OD}} & \multicolumn{1}{|c|}{\mathsf{BD}} \\ \hline \multicolumn{1}{|c|}{\mathsf{FA}} & \multicolumn{1}{|c|}{\mathsf{AF}} & \multicolumn{1}{|c|}{\mathsf{AD}} & \multicolumn{1}{|c|}{\mathsf{AD}} & \multicolumn{1}{|c|}{\mathsf{Y}} &$ 

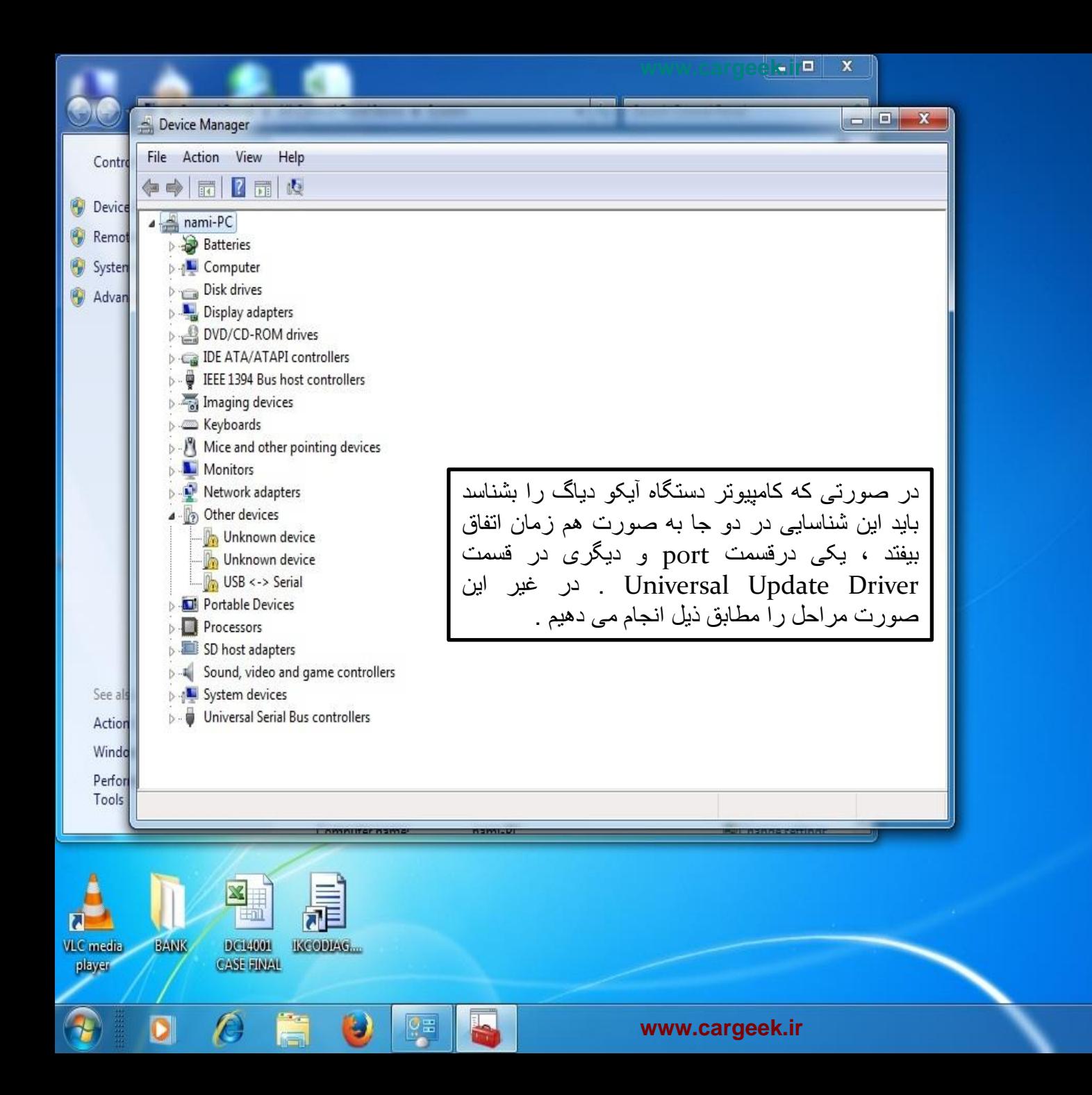

ق.ظ 07:07 EA A 讀 中國  $T - 117/ - 9/ - 1$ 

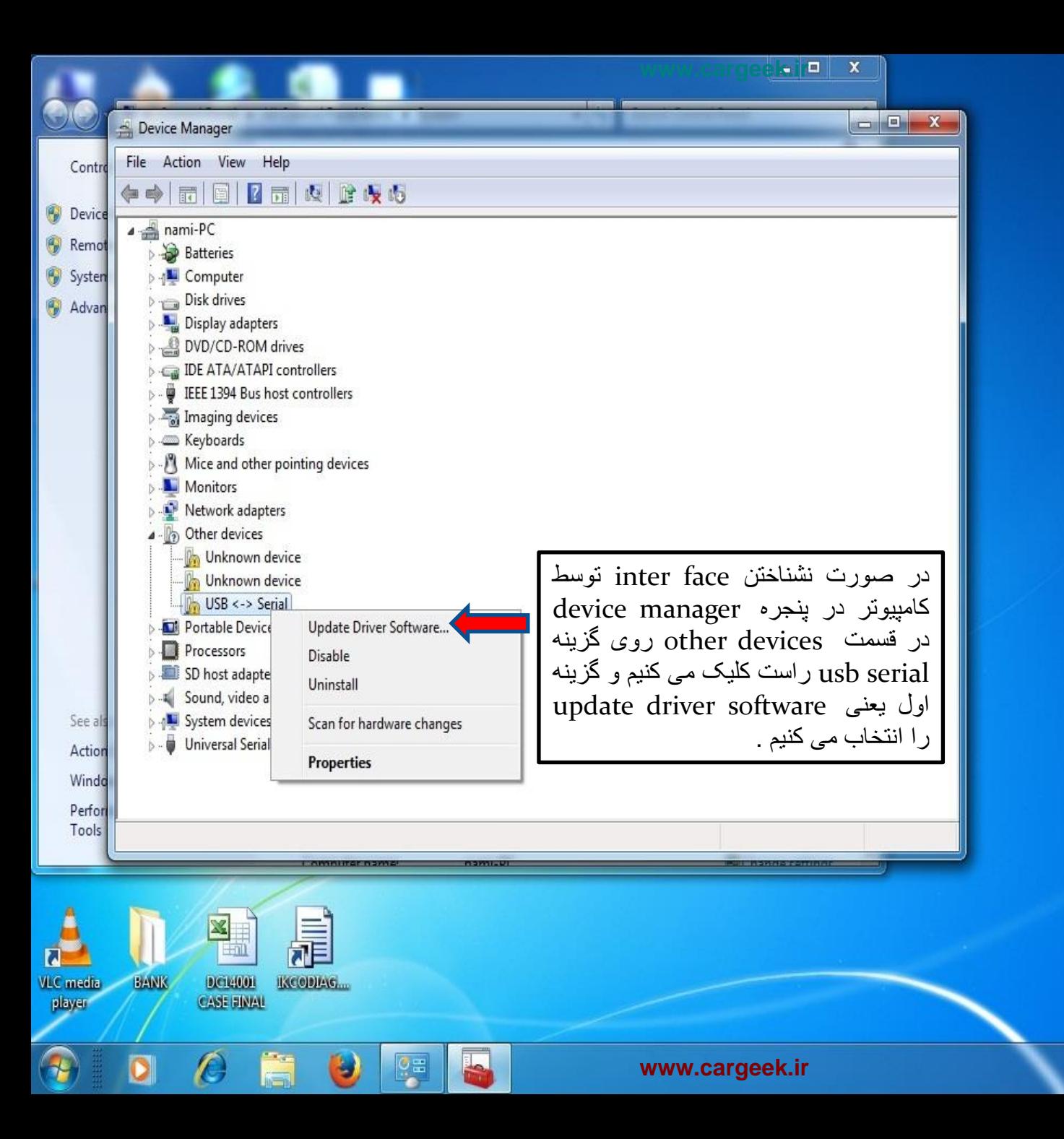

 $T-117/-9/-1$ 

FA < 腰 + 硬

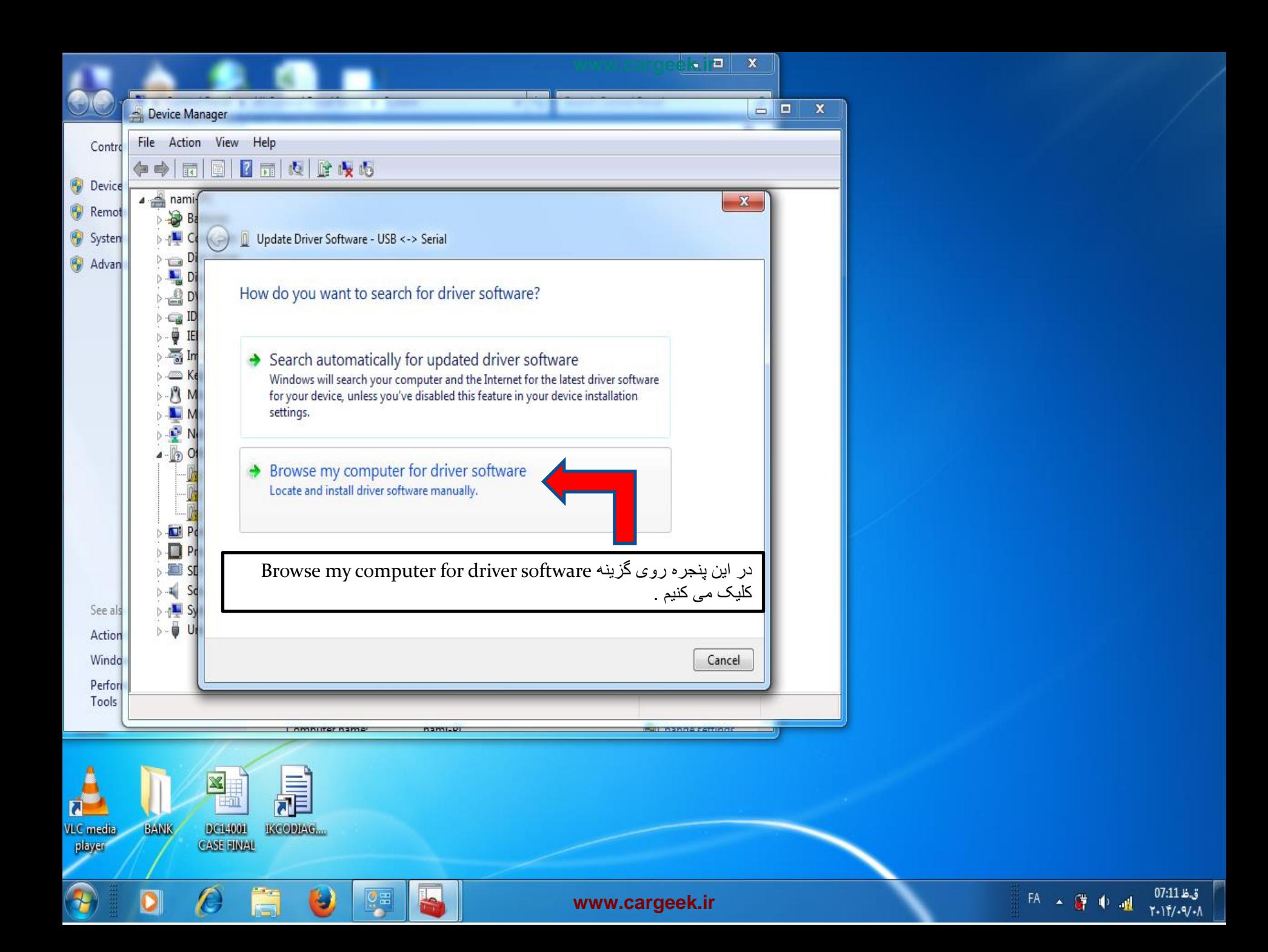

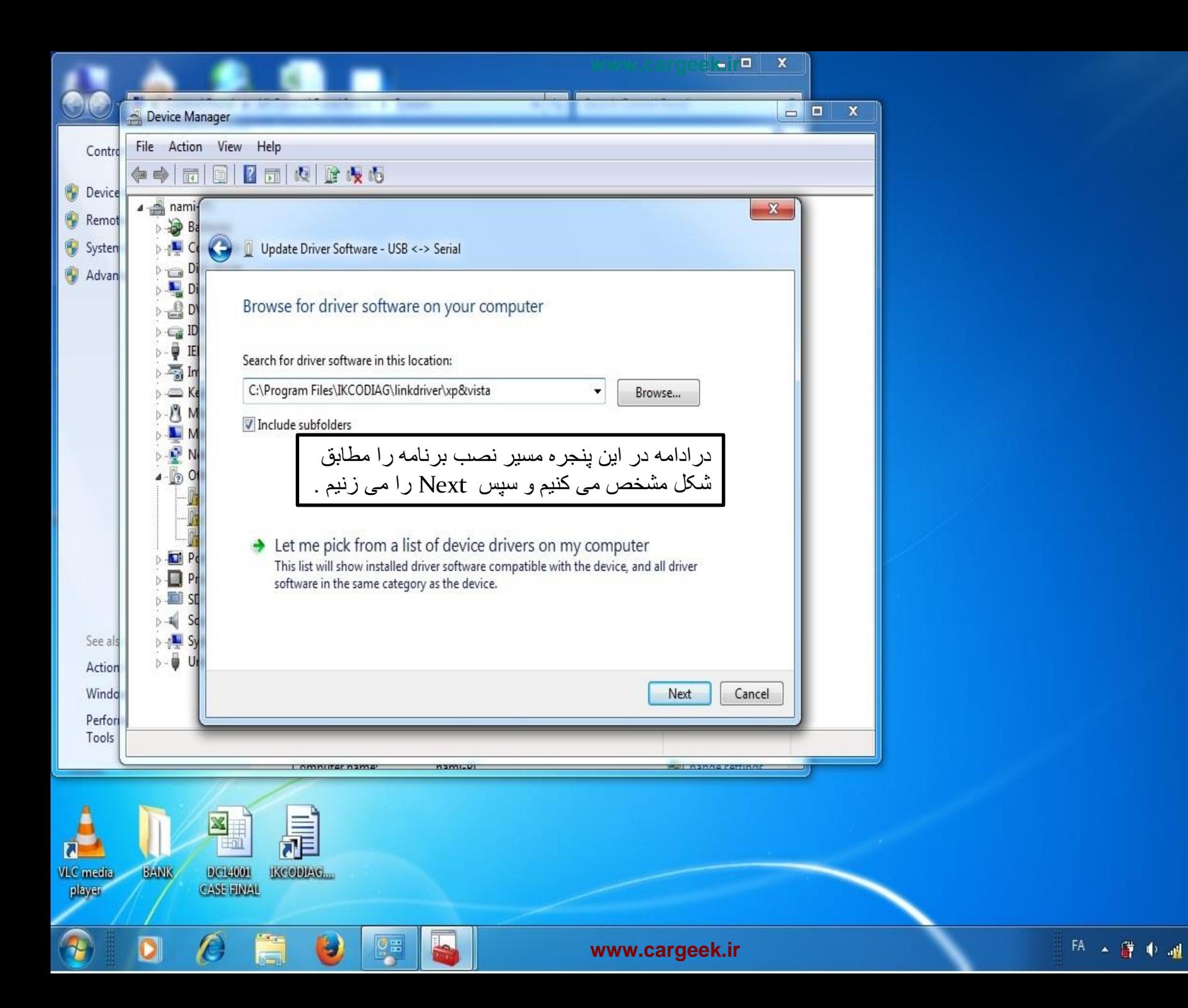

 $T - 117/ - 9/ - 1$ 

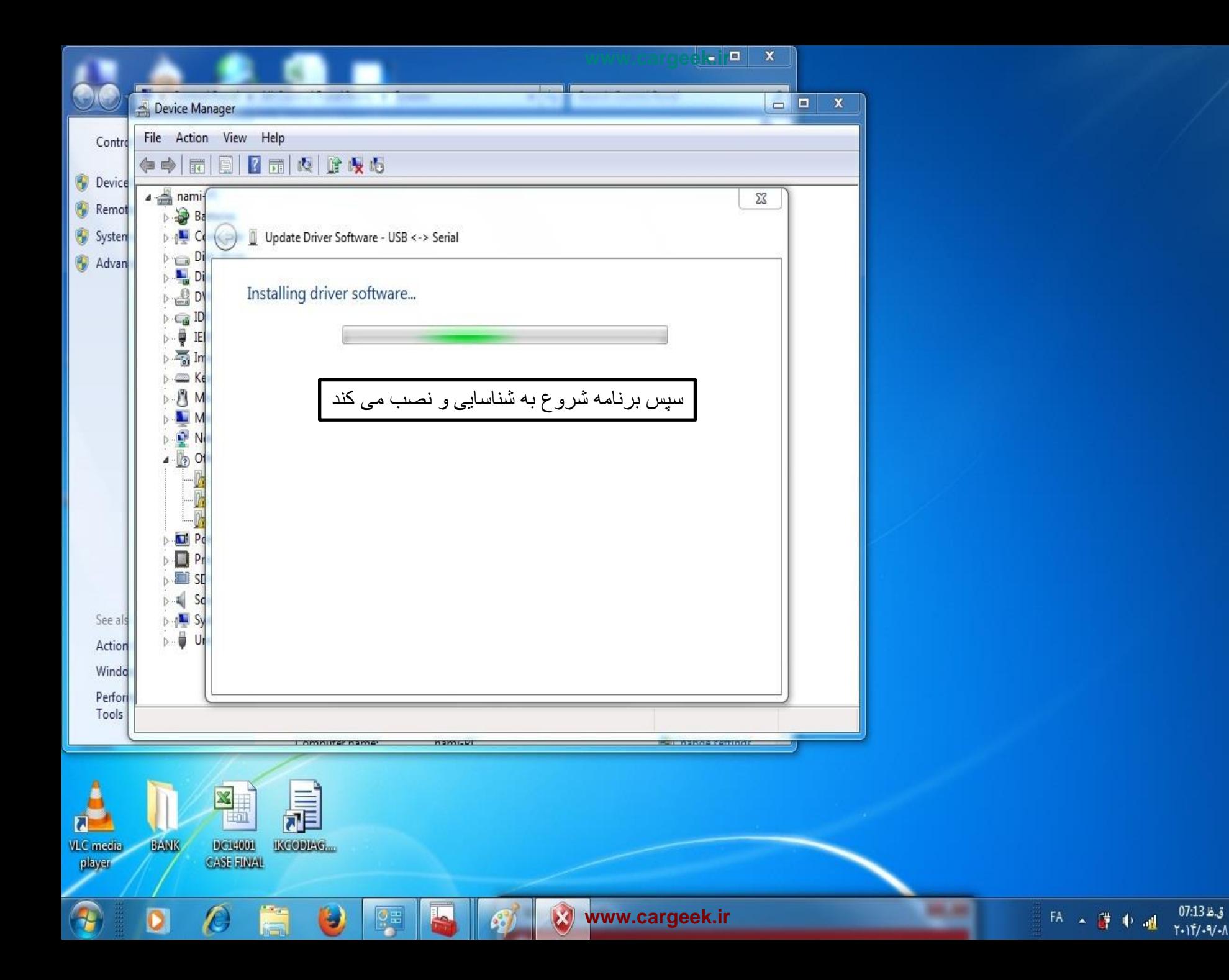

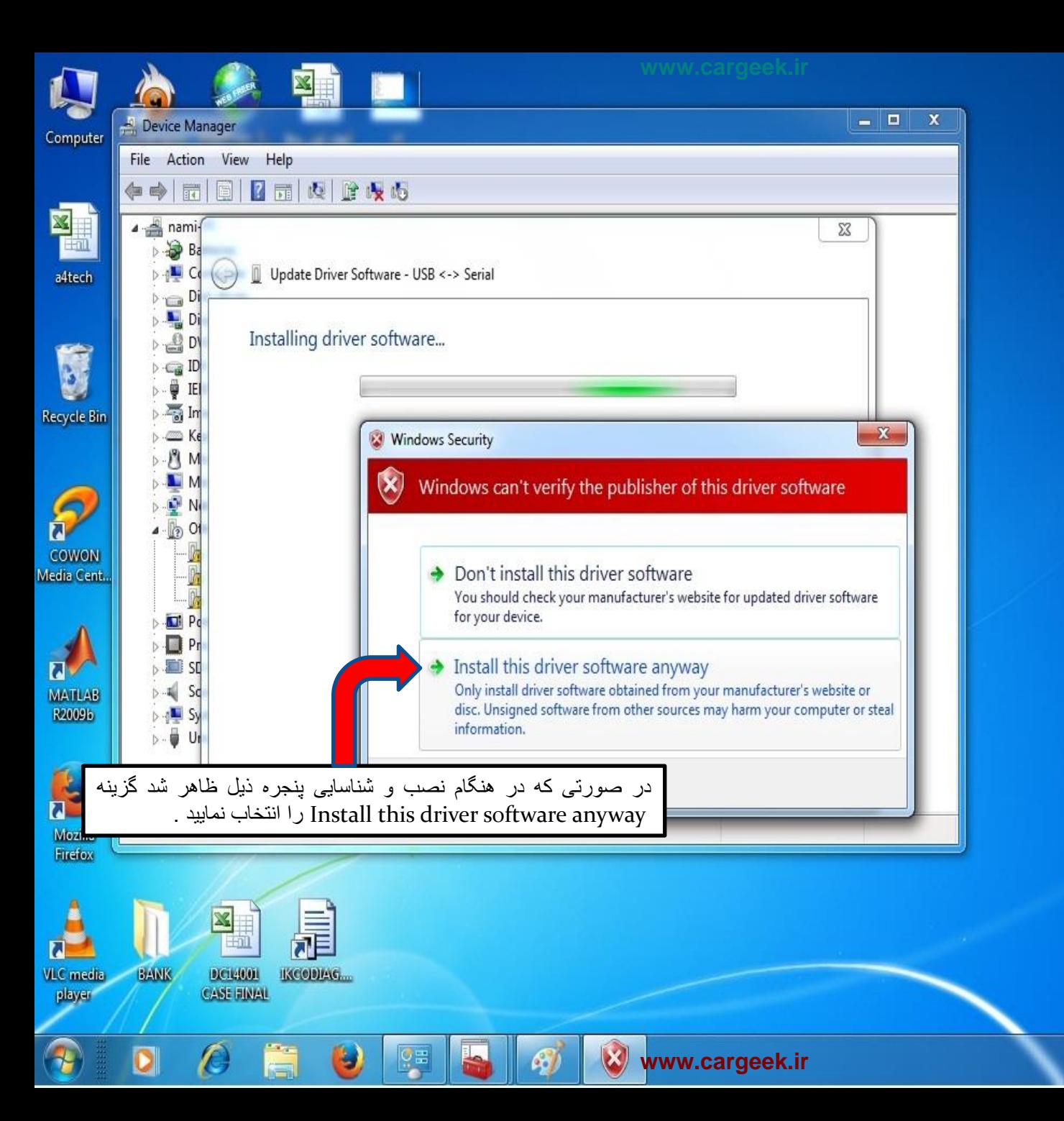

 $T - 11/1 - 9/1$ 

EA A 譯 中國

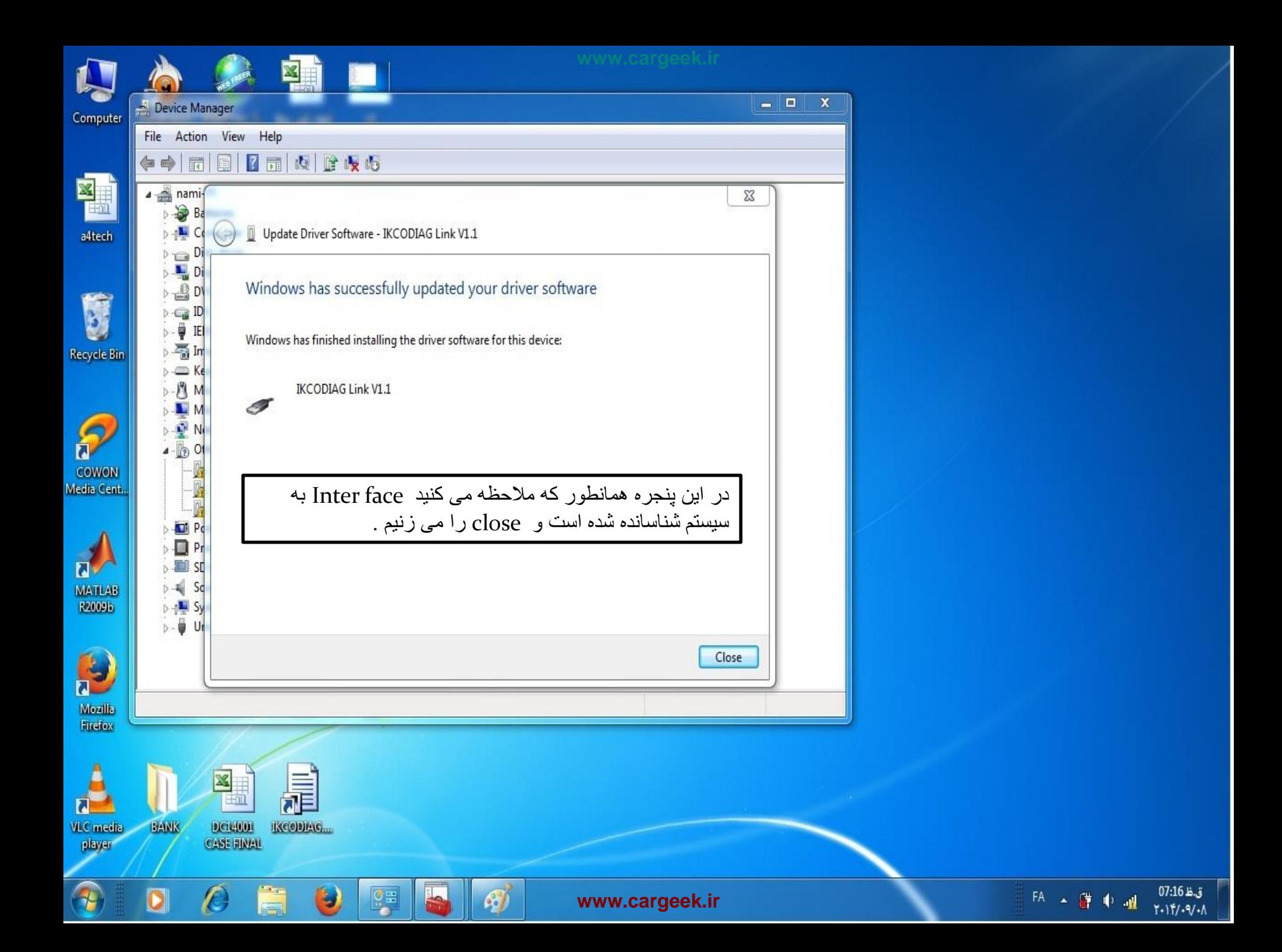

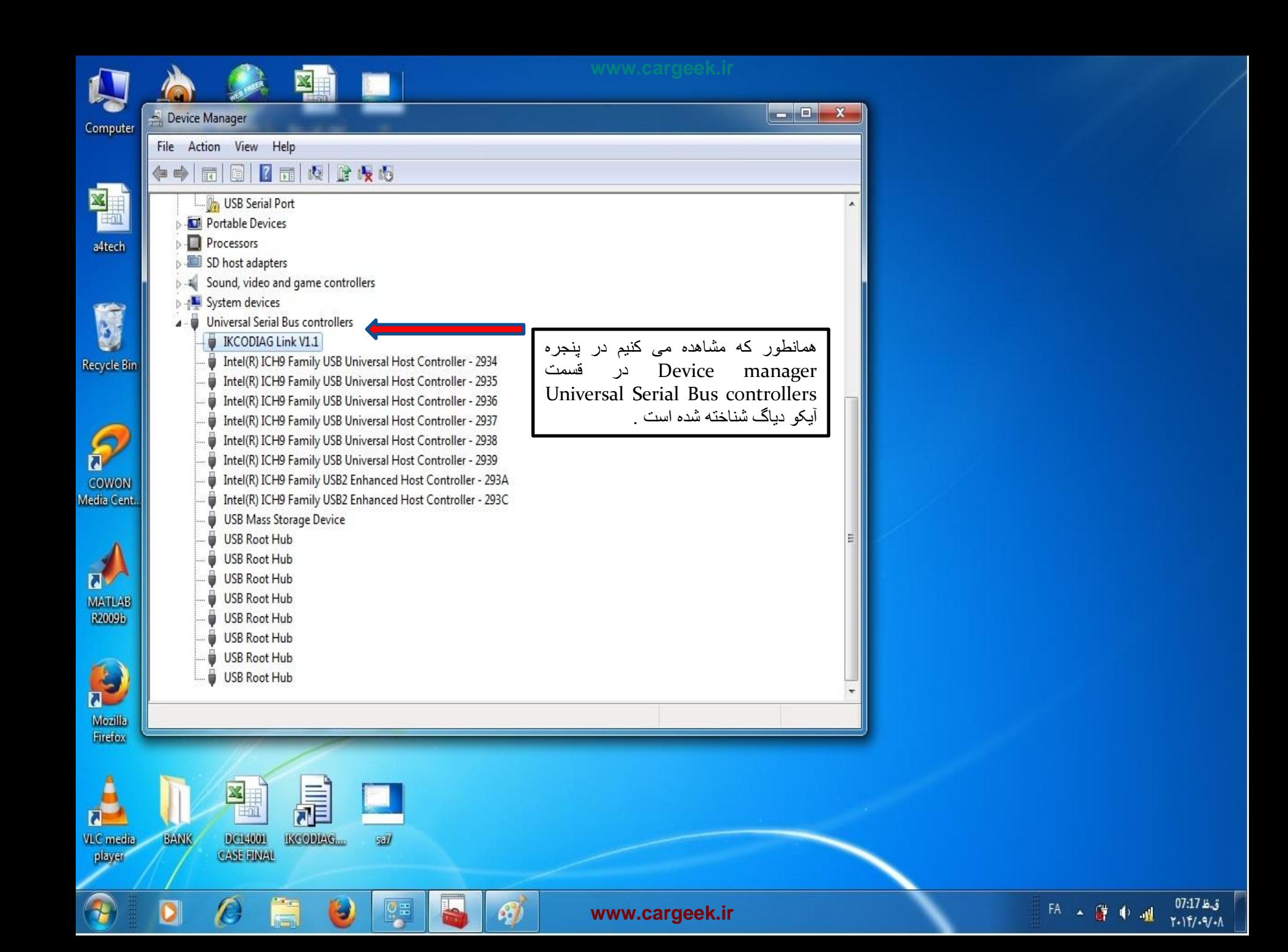

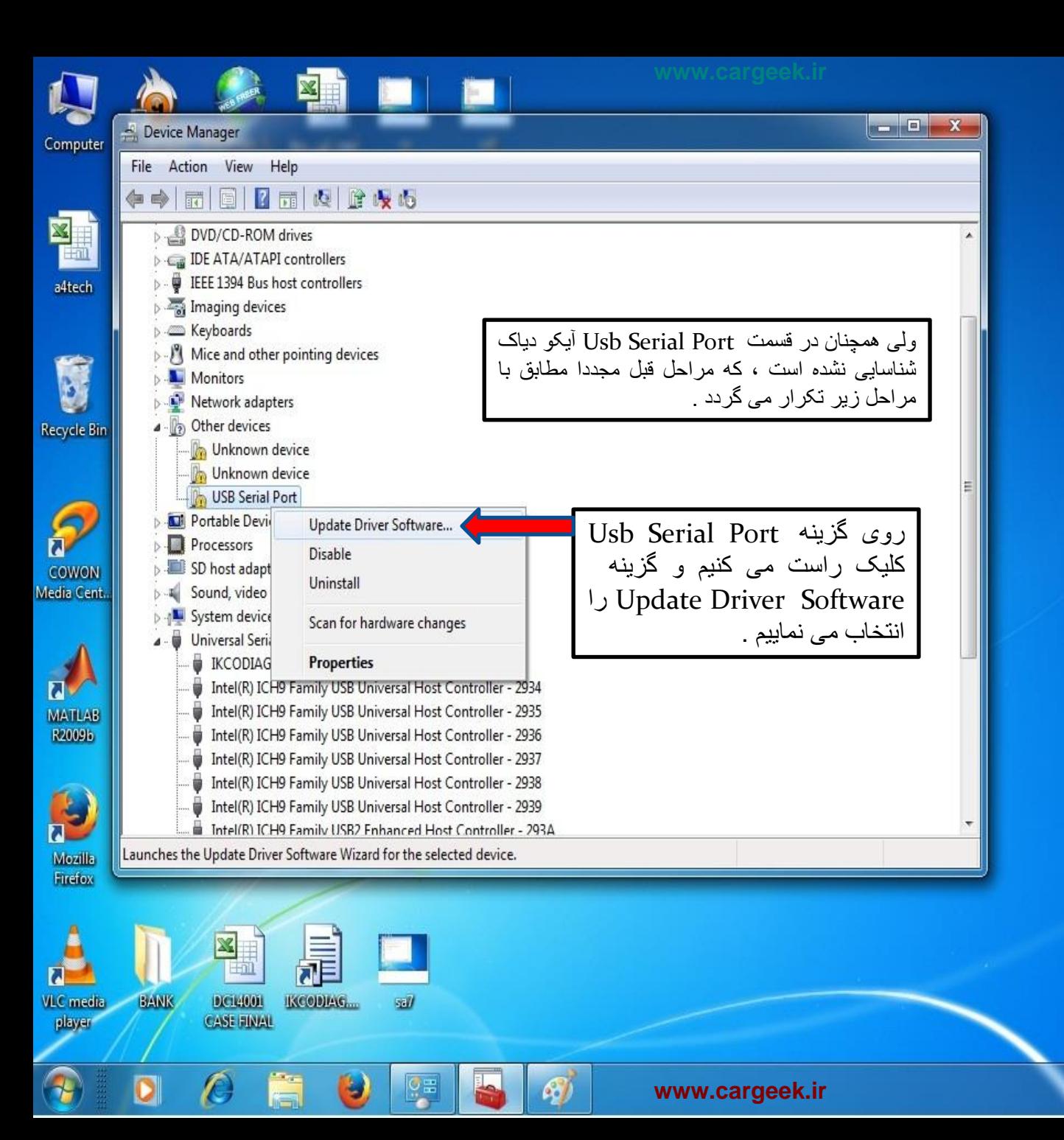

ق.ظ 07:18 EA A 譯 中 温  $1 - 11/1 - 9/1$ 

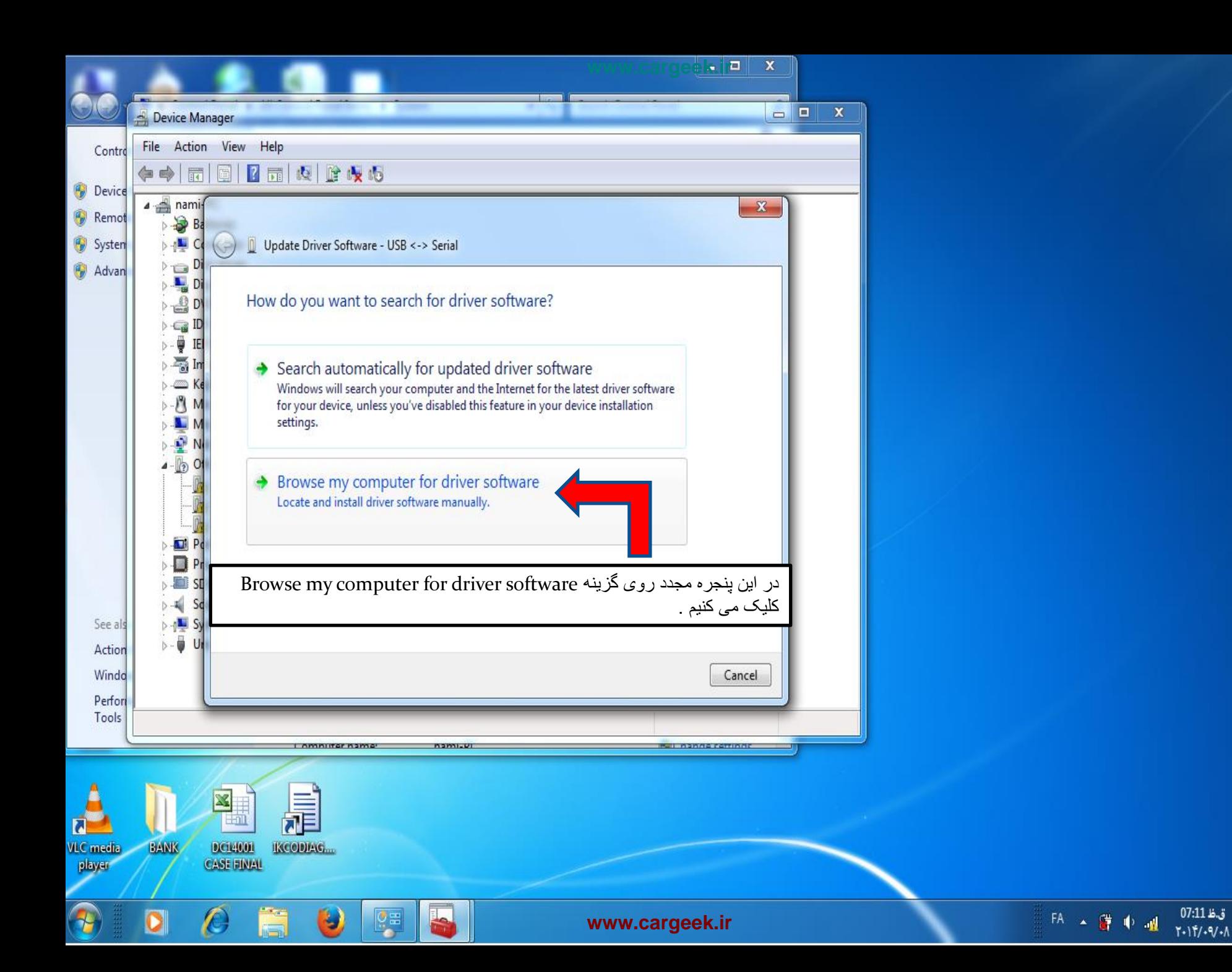

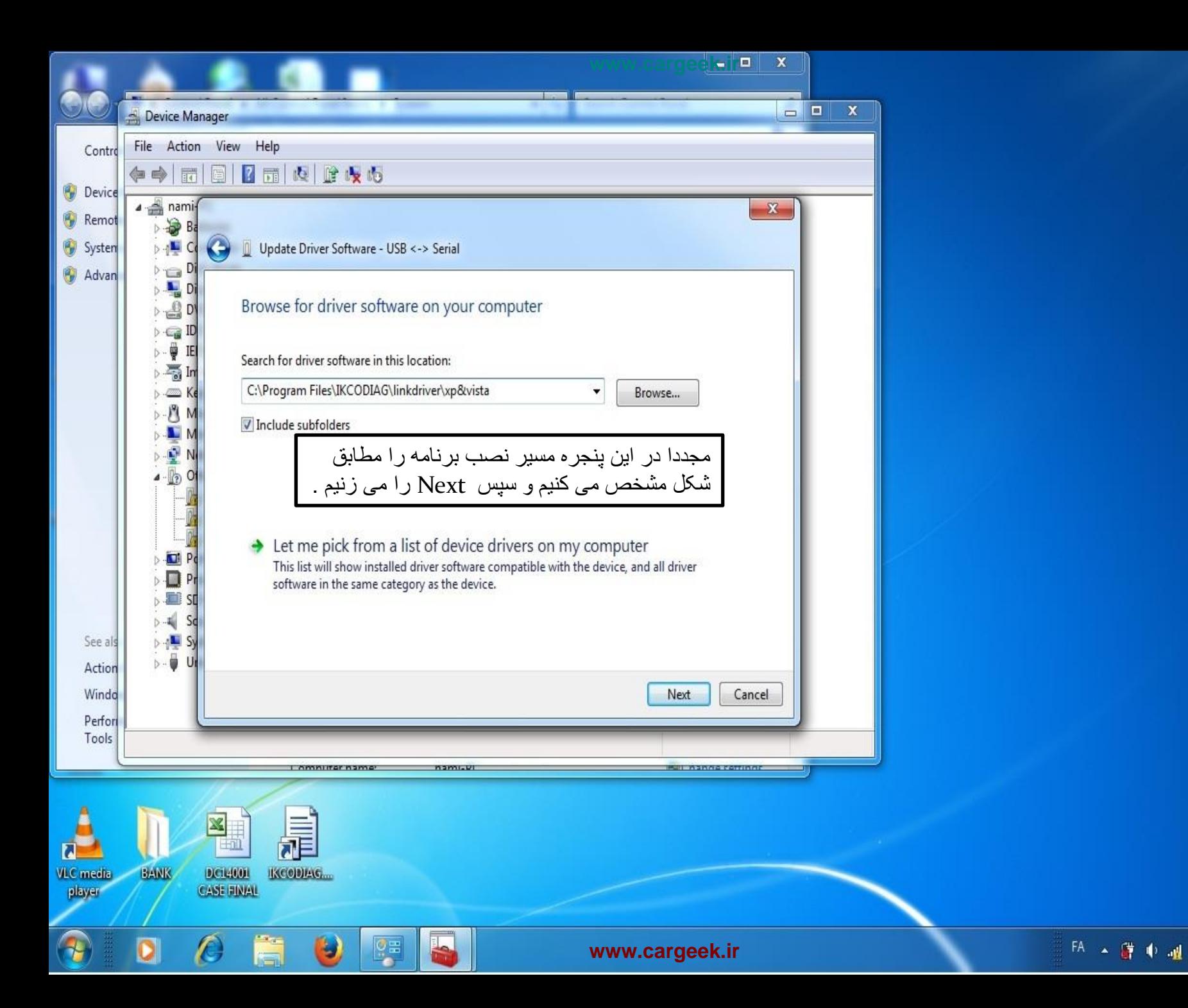

 $T - 117/ - 9/ - 1$ 

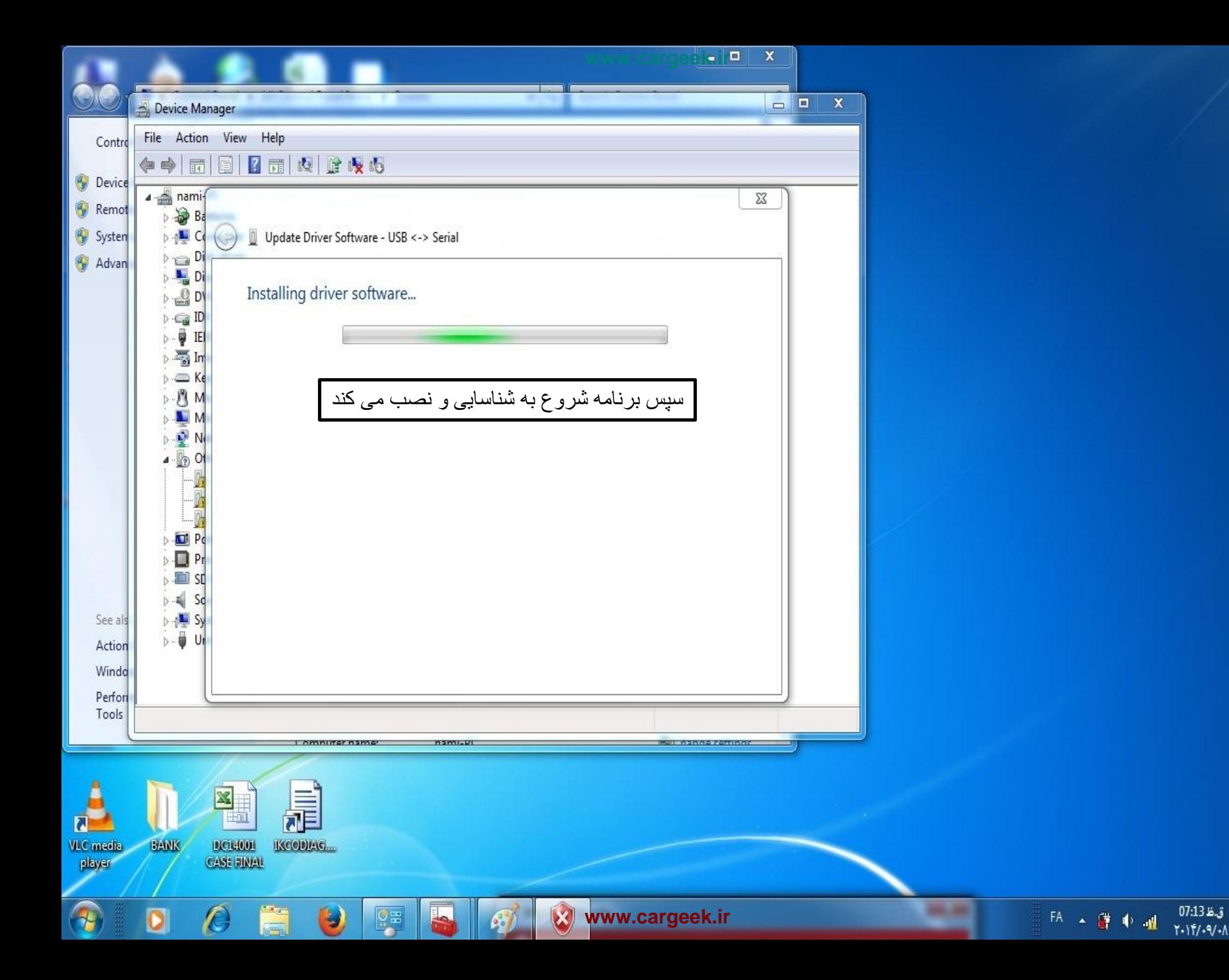

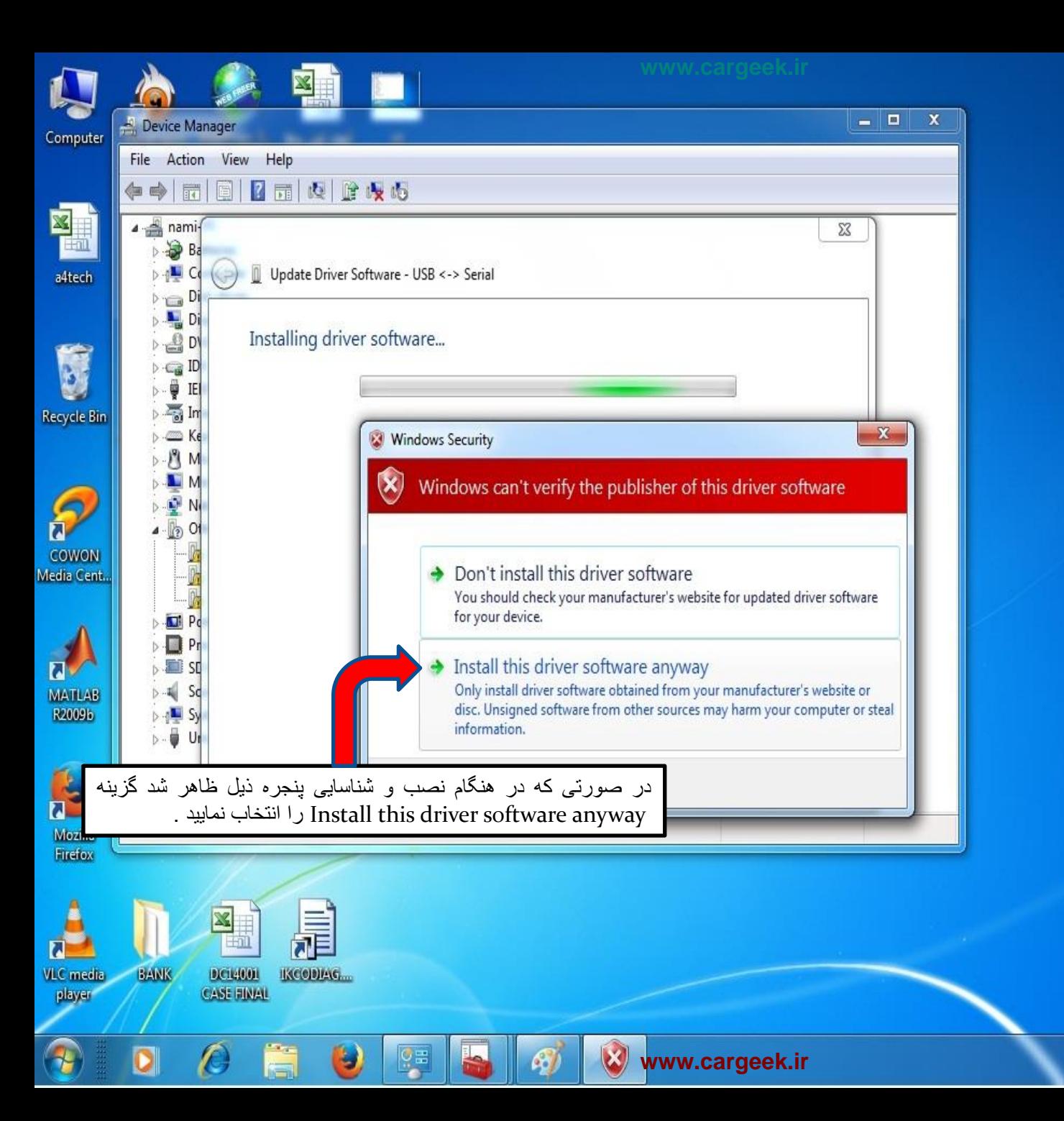

ق.ظ 07:15 EA A 譯 中國  $T - 11/1 - 9/1$ 

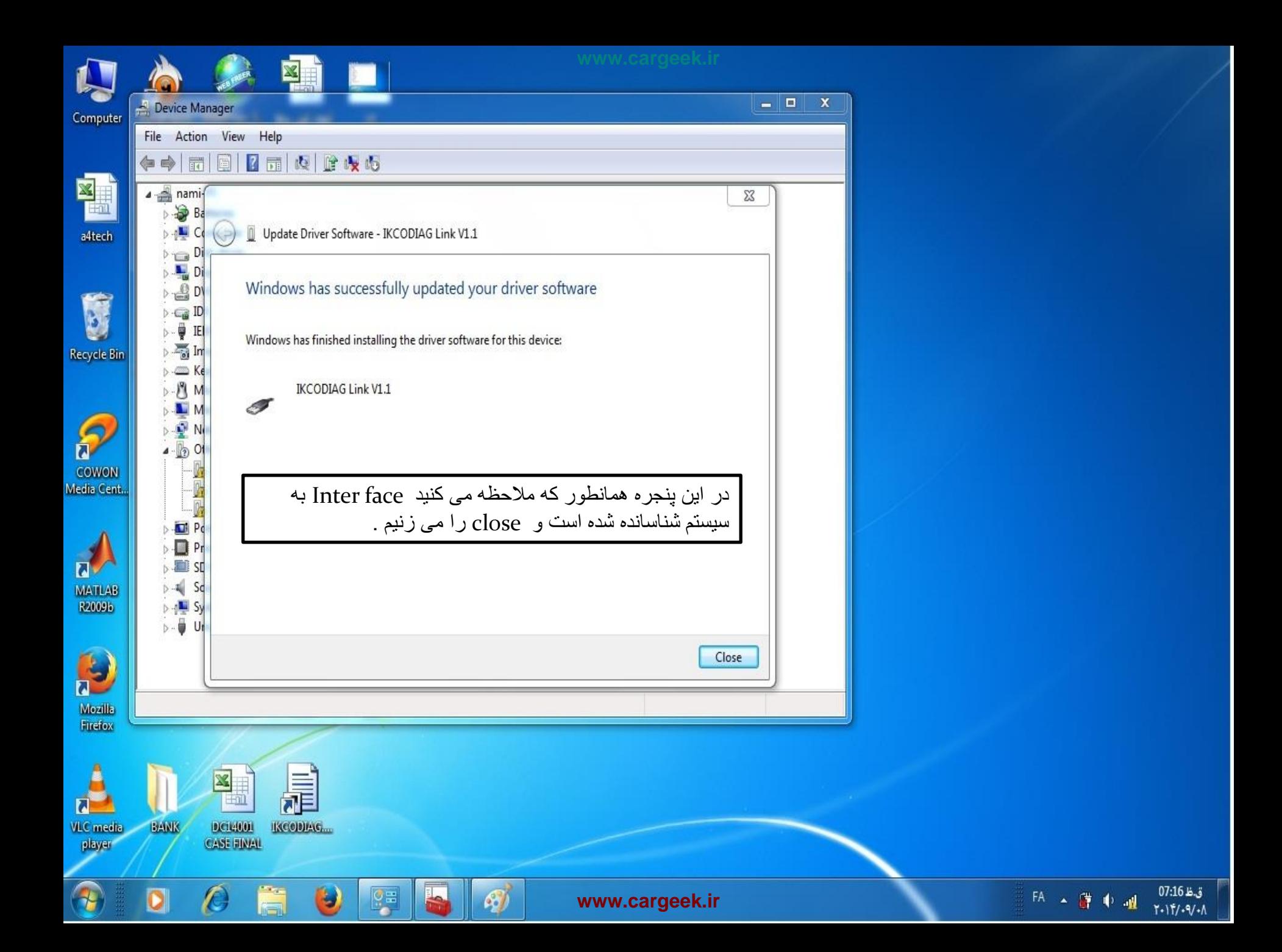

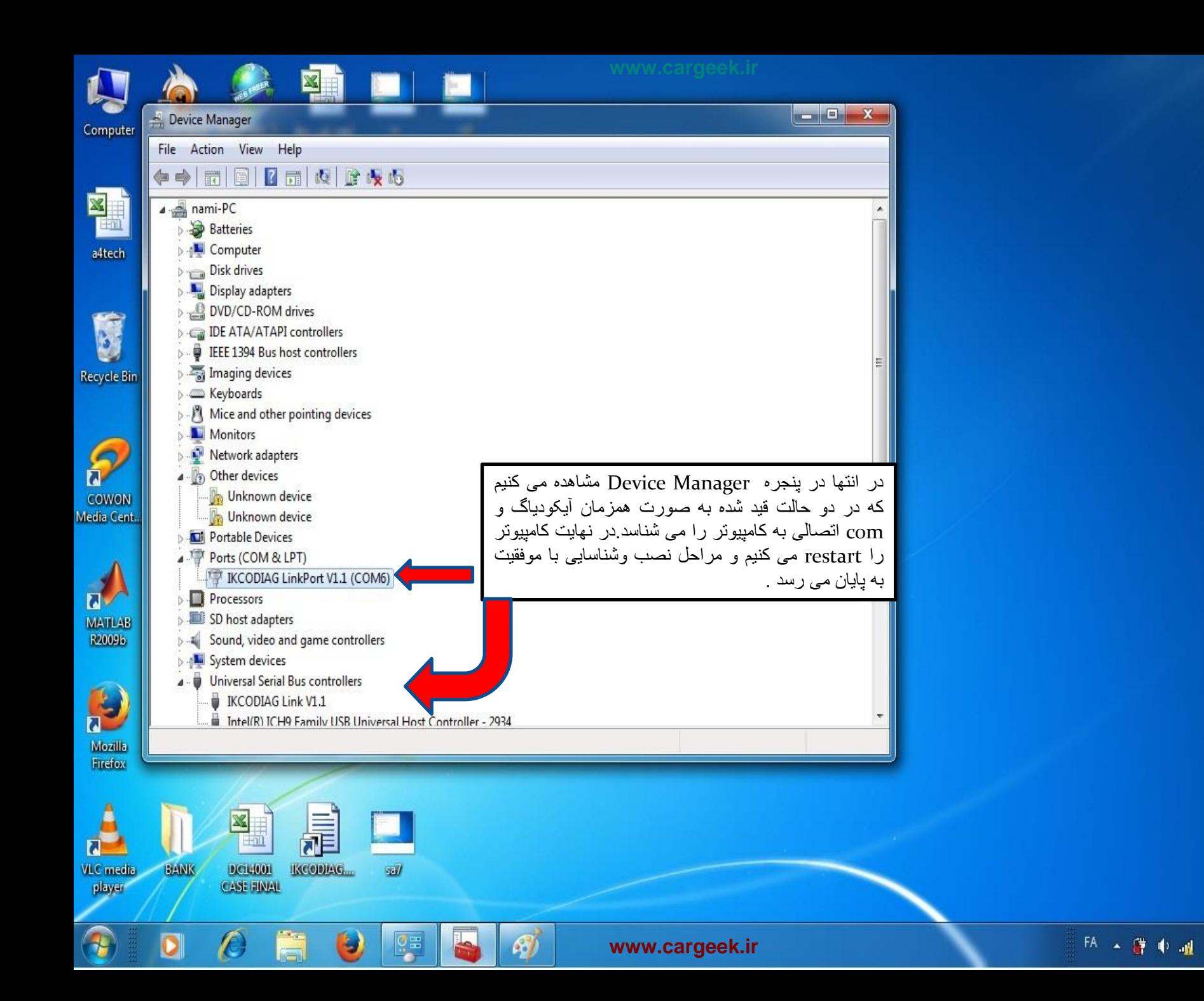

 $Y-1Y/19/1$